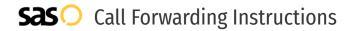

# USIP Communications **Call Forwarding.** Everything You **Need to Know.**

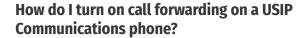

USIP Communications provides telecommunication services, and offers various calling features. To set up these features, you must contact USIP Communications directly.

#### 1. Get started

Start by forwarding your calls to SAS.

#### 2. Check it

Call your business from another phone to ensure you're forwarded.

#### 3. Have issues

Call your forward number directly to check if the line is working, and try to forward your calls again.

#### 4. We're here

Call 866-688-8912 or visit www.specialtyansweringservice.net

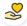

#### Hello

Call forwarding is how you get your businesses telephone calls to SAS

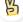

#### Easy

No installation necessary - call forwarding is probably already active on your line

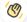

### Goodbye

Cancel call forwarding when you're ready to answer your own calls again

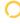

## USIP Communications Call Forwarding FAQs.

- How can I get in touch with USIP Communications?
  You can reach USIP Communications via phone or email.
- What is USIP Communications' phone number?
  You can call USIP Communications by dialing (800) 972-5004.
- What is USIP Communications' email address?
  You can email USIP Communications at support@usipcom.com.
- Where isUSIP Communications located?
  USIP Communications is located at 3201 Northside Dr. #109, Raleigh, NC 27615.
- What is USIP Communications' website? https://www.usipcom.com/

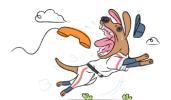